E-Sperm™ User Guide Version 2.00, 15\_MAY\_2009

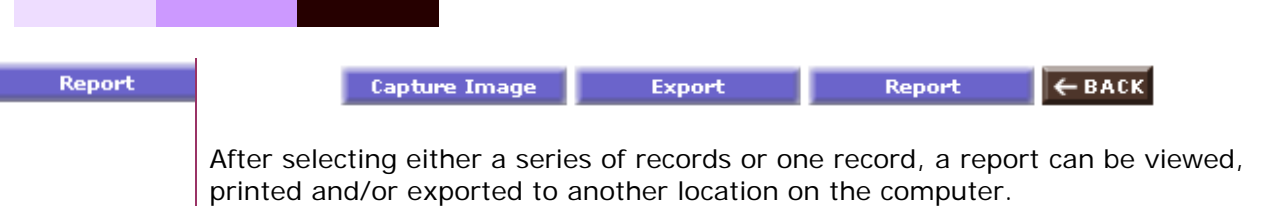

## To run a **Stallion Semen Analysis Report**:

- Select the desired record by clicking in the record selection column.
- Click the REPORT button and the Stallion Report below will be displayed (the report will display the stallion picture and semen if they are attached to the record:

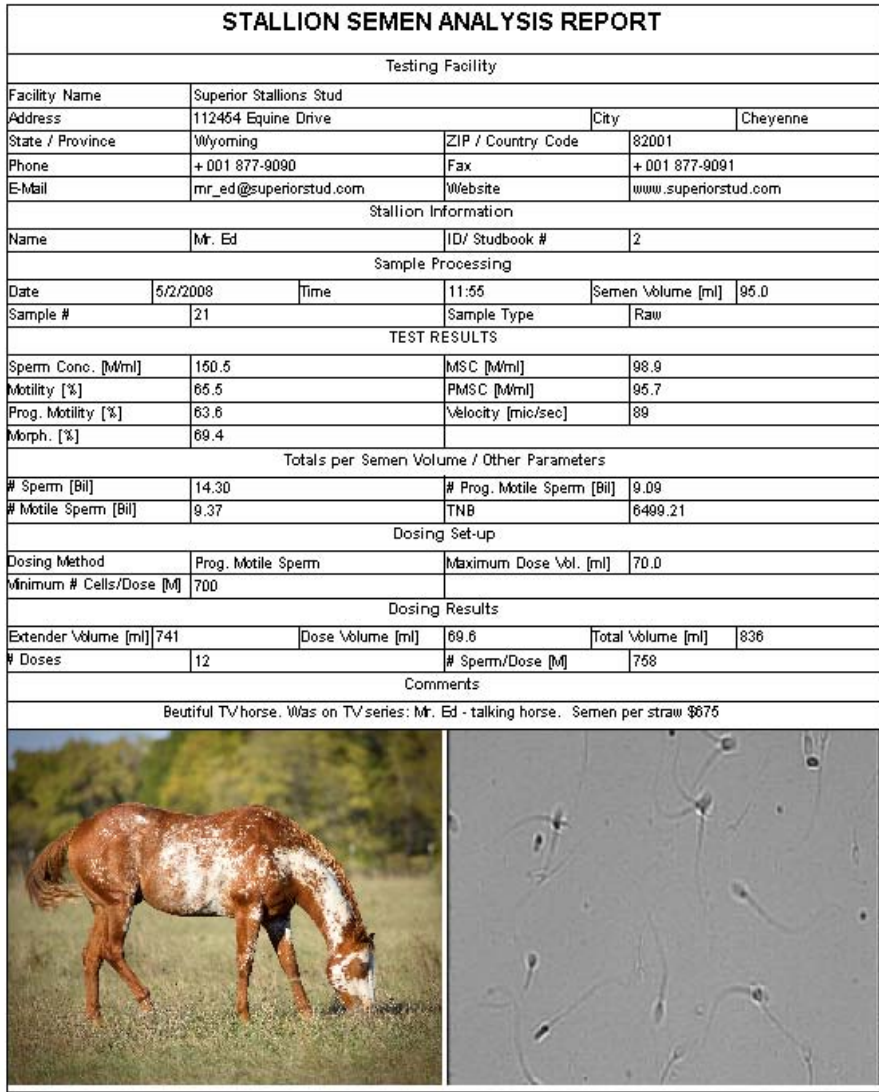

This document was printed on \$/15/2009 15:27 from the E-Sperm system ver. 1.00 by A-Tech STALLION SEMEN ANALYSIS REPORT: 1 of 1

The Stallion name, picture and comments can be added to the report by going to: **Set-Up/Data Settings/Stallion Settings** (please refer to the Set-Up section of this User Guide)

E-Sperm™ User Guide Version 2.00, 15\_MAY\_2009

To run an SQA-Ve Test Report (with more than one test):

- Select the desired records by either clicking in the record selection column of the TABLE /setting a date range or selecting ALL.
- Click the REPORT button and the Report below will be displayed

## **SQA-Ve Test Report COOLED SEMEN**

From: 4/27/2008 To: 4/28/2008 **SAMPLE DATA TEST RESULTS** Sperm<br>Conc.<br>[M/ml] Prog.<br>Motility<br>[%] Date Time Stallion Sample Semen dotility MSC **PMSC** Velocity Totals per Semen Volume  $[M/m]$  $[%]$  $[M/m]$ [mic/sec] Volume  $[m]$  $\overline{D}$  $\overline{\mathsf{Name}}$ Motile Studbook Prog.<br>Motile Sperm<br>[Bil] Sperm<br>[Bil]  $\sqrt{03.34}$  $\overline{450}$  $\overline{0.53}$  $4787008$  $\overline{69}$  $\overline{a}$  $\overline{a}$  $\overline{530}$  $486$  $353$  $\overline{324}$ <u>ិគ</u> Comanche  $\overline{61}$  $0.49$  $32.7$  $0.74$ 4/28/2008  $03:29$  $\overline{25}$  $\overline{68}$  $17.0$  $51.5$  $84.1$  $43.3$ 16.8 86  $0.29$ Abaccus  $\overline{57}$  $562$  $\overline{128}$  $\frac{1}{112}$ 4/28/2008 n3:24  $\overline{26}$ Rambi  $\overline{200}$  $834$ 76.8  $\overline{674}$  $\overline{641}$  $\overline{89}$ 4/28/2008 03:19  $\overline{27}$  $\overline{66}$  $35.0$  $52.9$  $75.2$  $31.4$  $39.8$  $16.6$  $\overline{82}$ 1.39  $0.58$  $\overline{\text{Lass}}$  $\overline{65}$  $\sqrt{03:14}$  $\overline{28}$  $\frac{1}{30.0}$  $\overline{29.7}$  $\frac{1}{35.2}$  $\frac{1}{14.8}$  $\overline{69}$  $0.44$ 4/28/2008 Quark 49.9 70.6  $1.06$ 4/28/2008 03:09  $\overline{29}$ Magnum  $\overline{64}$  $\overline{20.0}$  $54.6$  $72.7$  $31.0$  $39.7$  $16.9$  $\overline{83}$  $0.79$  $0.34$  $\overline{54}$ 4/28/2008  $03:04$  $16.0$  $\leq$  30  $0.14$  $0.13$ 7 Trigger 4/28/2008  $02:59$  $\overline{46}$  $\overline{53}$  $\overline{20.0}$ 49.9  $42.9$  $31.6$  $21.4$  $15.8$  $55$  $0.43$  $0.32$  $Tex$ 4/28/2008 02:54  $\overline{9}$  $\overline{52}$  $53.2$  $52.3$  $34.8$  $27.8$ 18.5  $\overline{63}$  $0.42$  $0.28$ Jack  $15.0$ 4/28/2008  $02:49$  $\overline{48}$ Onix  $\overline{51}$  $20.0$  $73.8$  $73.3$  $61.0$  $54.1$  $45.0$ 79  $1.08$  $0.90$  $\overline{45}$ 4/28/2008  $02:44$  $\overline{30}$  $\overline{20.0}$  $\overline{5}$  = 30  $0.06$  $0.05$ Mac 4/28/2008  $02:39$  $\overline{24}$ **Bar Mount**  $\overline{44}$  $\overline{22.0}$  $\leq 30$  $0.04$  $0.04$ 4/28/2008  $\overline{0234}$  $\overline{42}$ Eagle Eye  $\overline{43}$  $15.0$  $55.9$  $40.9$  $23.5$  $\overline{229}$  $13.1$  $53$  $0.34$  $0.20$ 4/28/2008  $\overline{0229}$  $\overline{43}$ Oasis  $\overline{28}$  $\overline{25.0}$  $50.9$  $36.7$  $24.1$  $18.7$  $\overline{12.3}$  $50$  $0.47$  $0.31$ 4/28/2008  $02:24$  $\overline{44}$  $\overline{34}$  $20.0$  $50.8$  $75.3$  $30.7$  $38.3$  $15.6$  $\overline{75}$ 0.77  $0.31$ King 4/28/2008 n<sub>2:19</sub>  $\overline{45}$ Fabio  $\overline{28}$  $300$  $527$  $50.5$  $341$  $266$  $\overline{180}$  $\overline{61}$  $0.80$  $0.54$ 4/28/2008  $\overline{02:09}$  $\overline{39}$ Eddy  $\overline{2i}$  $18.0$  $59.7$  $\overline{53.5}$  $\frac{25.5}{25.5}$  $31.9$  $15.2$  $\overline{64}$  $0.57$  $0.27$ 4/28/2008  $\sqrt{02.04}$  $\overline{40}$  $41.6$  $43.2$  $\overline{26.3}$  $\overline{79}$  $0.65$  $0.39$ Dancer  $\overline{26}$  $15.0$  $63.3$ 68.3 4/28/2008  $01:59$  $\overline{22}$  $\frac{25.8}{ }$  $0.47$  $0.24$  $\overline{41}$ Ted  $17.0$  $55.1$  $50.3$  $\overline{27.7}$  $14.2$  $\overline{61}$ 

This sample SQA-Ve Test Report is for COOLED SEMEN by date range. Reports for all of the types of semen can be run based on the user selection.

This document was printed on 5/11/2009 17:08 from the E-Sperm system ver. 1.00 by A-Tech

**E** COOLED SEMEN Zoom 100%  $\vert \mathbf{v} \vert$ ê 攌 Pages:  $\frac{1}{2}$  1  $\begin{array}{c} \hline \end{array}$ 

- Click the Printer icon to print the report
- Click the Export button to save the data in Excel format (Excel software required)

 $\blacktriangleright$   $\blacktriangleright$   $\blacktriangleright$   $\blacktriangleright$ 

- Use the ZOOM to minimize/maximize the view
- Use the page bar at the bottom of the report to move between pages
- Click the "X" in the upper right hand corner to exit